# STAMP Extensions for Hop-by-Hop **OAM Data Collection**

draft-wang-ippm-stamp-hbh-extensions-06

Prague, Nov 2023, IETF 118

Tianran Zhou Giuseppe Fioccola Huawei

Verizon

Gyan Mishra Hongwei Yang China Mobile

Chang Liu **China Unicom** 

## **HbH STAMP: Motivation**

- STAMP (RFC8762) enables active measurements of one-way and round-trip performance between a Sender and a Reflector.
  - However, the performance of intermediate nodes and links is not available.
  - HbH STAMP Reference Model is introduced

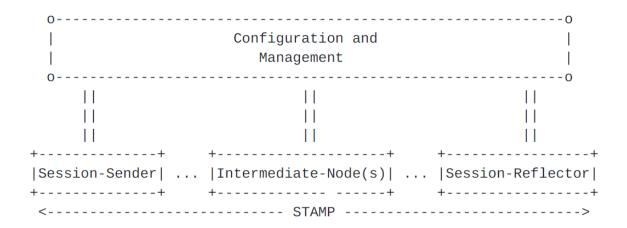

• This document introduces optional TLVs to STAMP, in order to enable HbH performance measurement at each intermediate node and link.

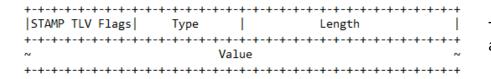

TLV Format in a STAMP Extended Packet as per RFC8972

## TLV Extensions to STAMP

 The information is collected in the TLV at each intermediate node and then sent back by the Reflector to the Sender

<u>HbH Delay TLV</u>: It records the ingress and egress timestamp at every intermediate node.

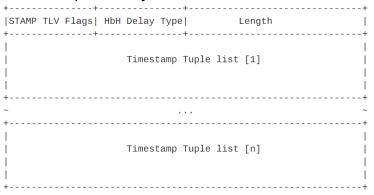

<u>HbH Loss TLV</u>: It records the number of test packets received and transmitted by every intermediate node.

|                |      |   |       |      |      |      | Length | <br> |                |
|----------------|------|---|-------|------|------|------|--------|------|----------------|
| <br> <br> <br> |      |   |       |      |      | list |        |      | <br> <br> <br> |
| +<br>~<br>+    | <br> |   |       |      |      |      |        | <br> | ~<br>~<br>++   |
| <br> <br> <br> |      | C | Count | er T | uple | list | [n]    |      | <br>           |
|                |      |   |       |      |      |      |        |      |                |

<u>HbH Bandwidth Utilization TLV</u>: It records the ingress and egress BW Utilization at every intermediate node.

| тт                   |                     |        |
|----------------------|---------------------|--------|
| STAMP TLV Flags  HbH | BW U. Type          | Length |
| +                    |                     | +      |
| BW Ut                | ilization Tuple lis | t [1]  |
|                      |                     | I      |
| +                    |                     | +      |
| ~                    |                     | ~      |
| +                    |                     | +      |
| BW Ut                | ilization Tuple lis | t [n]  |
|                      |                     | 1      |
| +                    |                     | +      |

<u>HbH Interface Errors TLV</u>: It records the errors detected on the interface of every intermediate node used to receive the test packets.

| ++ |                       | +      |
|----|-----------------------|--------|
|    | bH I.E. Type          | Length |
| I  | Interface Errors list |        |
| ~  |                       | ~<br>+ |
|    | Interface Errors list |        |
| T  |                       |        |

Note that the TLVs can be activated selectively according to the need.

### STAMP Extensions for HbH PM

STAMP is only end to end:

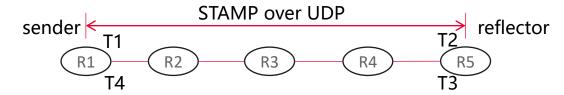

• This draft introduces STAMP with hop by hop capabilities:

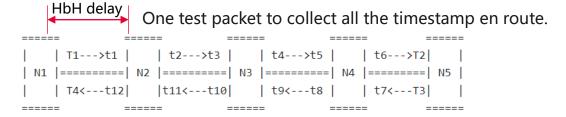

#### Advantages:

- It simplifies the configuration of the node on the path.
- Collector independent: Head node can quickly get the collect data.

# Changes from -04

- After the discussion at IETF 117 and on the list, the draft has been revised to cover only the STAMP extensions for Hop-by-Hop active measurements.
- While the STAMP extension to carry IOAM data is now discussed in a separate document: <a href="mailto:draft-gandhi-ippm-stamp-ioam">draft-gandhi-ippm-stamp-ioam</a>

Thank You

Comments are welcome!